#### Eulerian Tours

By Shaylan Lalloo

## What is an Eulerian Tour?

• A path that uses every edge exactly once is called an eularian tour. Furthermore, a path that starts and ends at the same vertex and is an eularian tour but is called an eulerian circuit.

### When does there exist an eulerian tour?

- An eulerian tour exists when the degree of all vertices except for exactly 2 are even and the graph is connected
- An eularian circuit exists when the degree of all the vertices are even and the graph is connected

# Proof

• This can be seen from the fact that every time you enter a vertex in a path, you must be able to leave it unless you are at the beginning or end of the path so this adds 2 to the degree of the vertices on the path not being the starting or ending vertex.

## Algorithm for finding eulerian tours

- Find the starting node. Then recurse using the following rule
	- If a node has no neighbours, push it onto the answer vector
	- If a node has a neighbour, throw the neighbours onto a stack and process them
	- Processing a node consists of deleting the edge between the current node and neighbour, then recursing on the neighbour. Once that is done, pushing the current node onto the answer vector

# Code(Variables)

- vector<int> mygraph[10];
- int n;
- vector<int> mystack;
- vector<int> myans;
- $\bullet$  int curpos = 0;

## Reading Inputs

- ifstream fin ("myin.txt");
- $\cdot$  fin  $\gg$  n;
- for (int  $i = 0; i < n; ++i$ ){
- int  $f, t$ ;
- fin  $>> f >> t$ ;
- mygraph[f 1].push\_back(t 1);

```
• mygraph[t - 1].push_back(f - 1);
```
- $\bullet$  }
- for (int  $i = 0; i < 7; ++i$ ){
- sort(mygraph[i].begin(), mygraph[i].end(), cmp);
- }

#### Recursion algorithm but using stack

- mystack.push\_back(0);
- while (!mystack.empty()){
- curpos = mystack.back();
- if (mygraph[curpos].size() ==  $0$ ){
- myans.push\_back(curpos);
- mystack.pop\_back();
- $\qquad \qquad \}$
- else {
- $int$  neigh = mygraph[curpos].back();
- mystack.push\_back(neigh);
- mygraph[curpos].pop\_back();
- for (int  $i = 0$ ;  $i <$  mygraph[neigh].size(); ++i){
	- $if (mygraph[neigh][i] == curpose){$
- mygraph[neigh].erase(mygraph[neigh].begin() + i);
- break;
- $\qquad \qquad \}$
- $\qquad \qquad \}$
- 
- $\qquad \qquad \}$
- }

## Outputting result

- cout << "MYANS: ";
- for (int  $i = 0$ ;  $i <$  myans.size(); ++i){
- cout << myans[i] +  $1$  << "";
- }
- cout << endl;

## Pseudocode

- # circuit is a global array
- find\_euler\_circuit
- $circuitpos = 0$
- find\_circuit(node 1)
- # nextnode and visited is a local array
- # the path will be found in reverse order
- find circuit(node i)
- if node i has no neighbors then
- circuit(circuitpos) = node i
- $circ$  circuitpos = circuitpos + 1
- else
- while (node i has neighbors)
- pick a random neighbor node j of node i
- delete edges (node j, node i)
- find circuit (node j)
- circuit(circuitpos) = node i
- $\bullet$  circuitpos = circuitpos + 1

#### Visual representation of algorithm

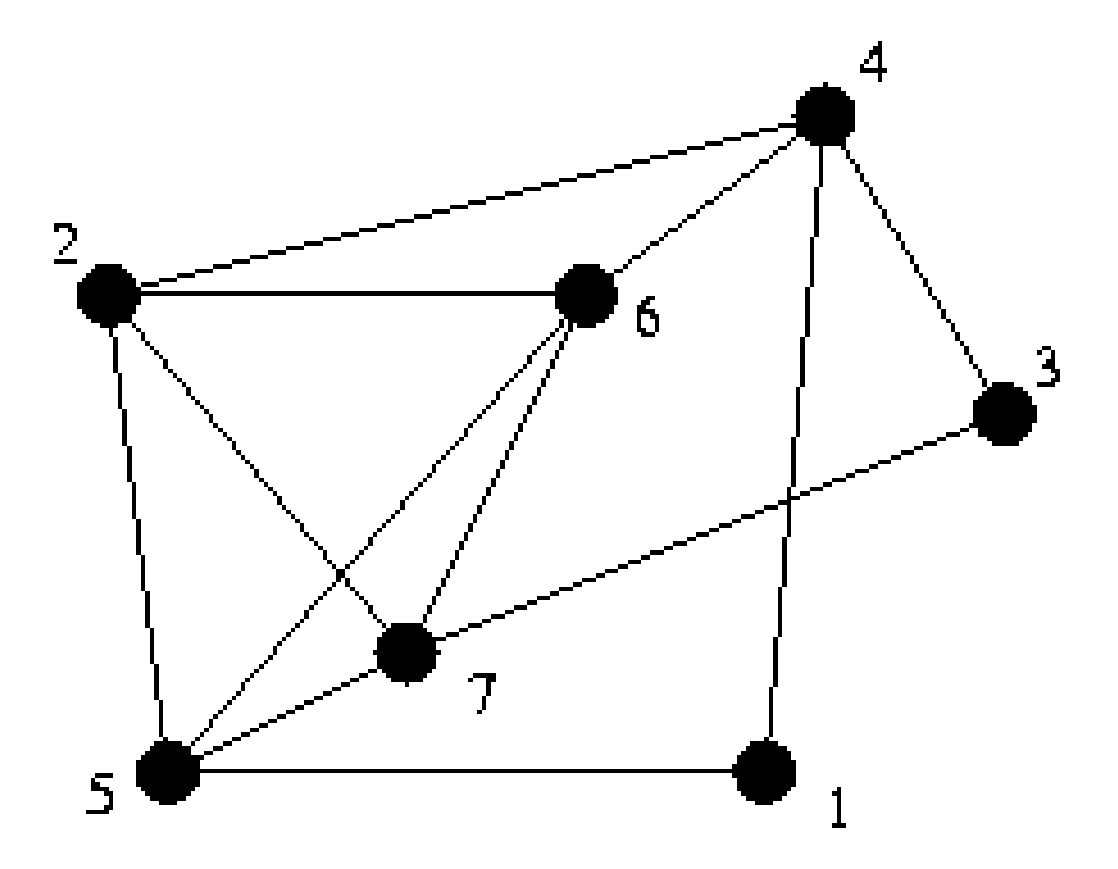

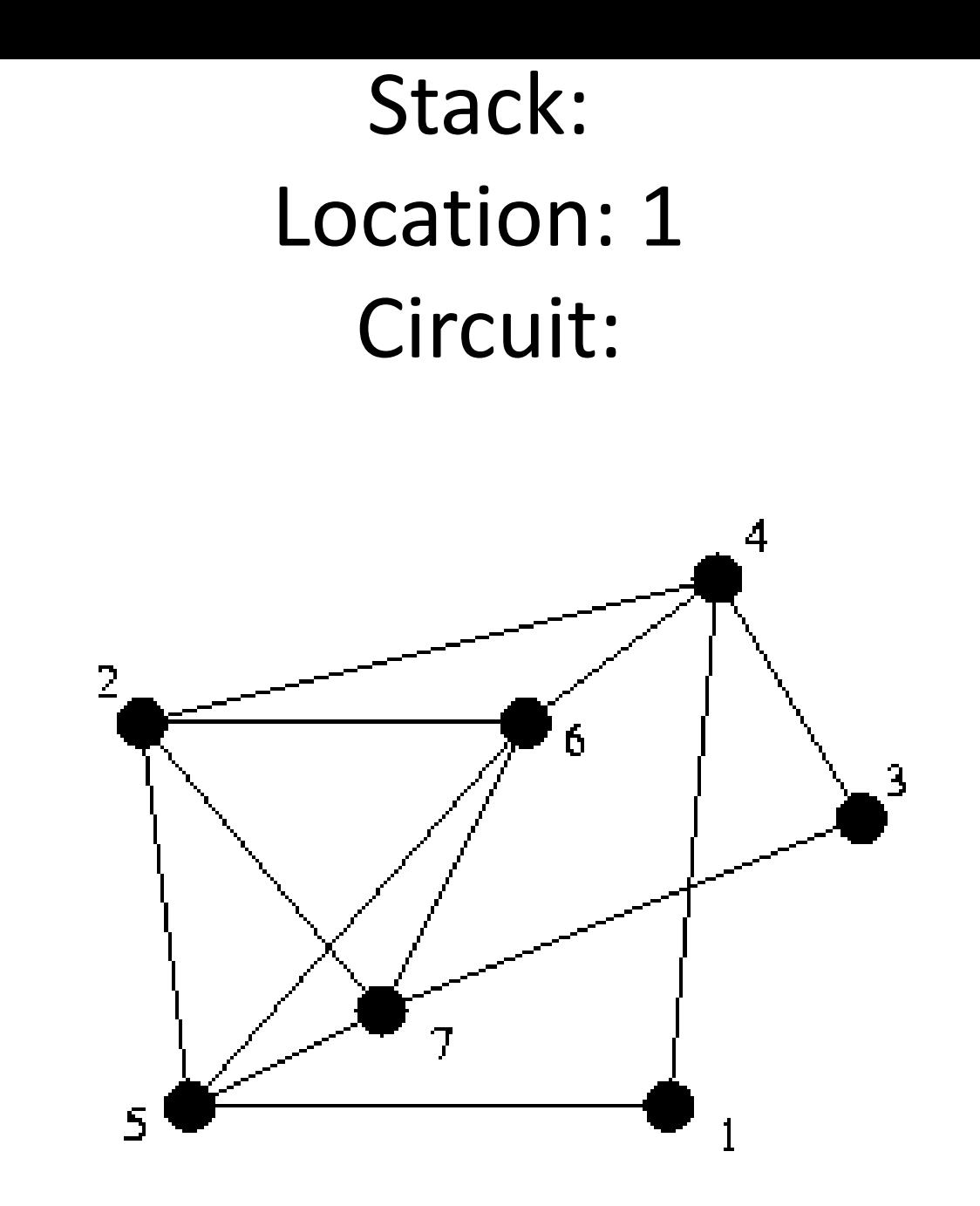

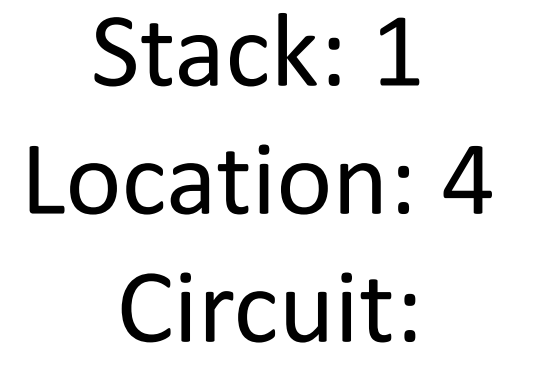

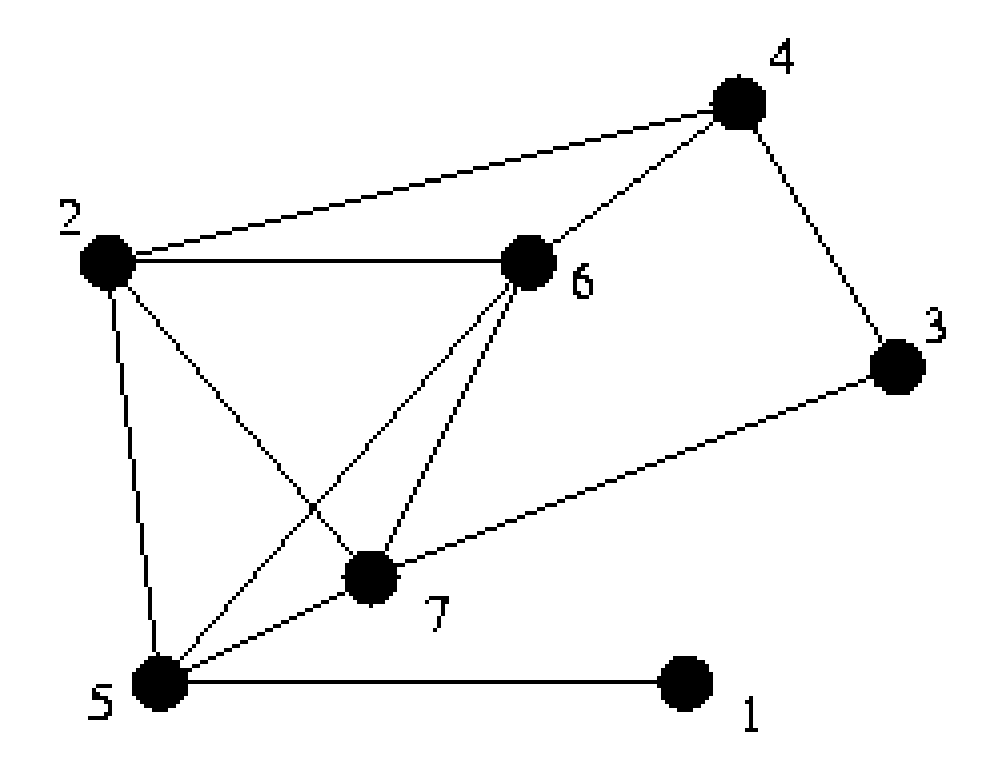

Stack: 1 4 Location: 2 Circuit:

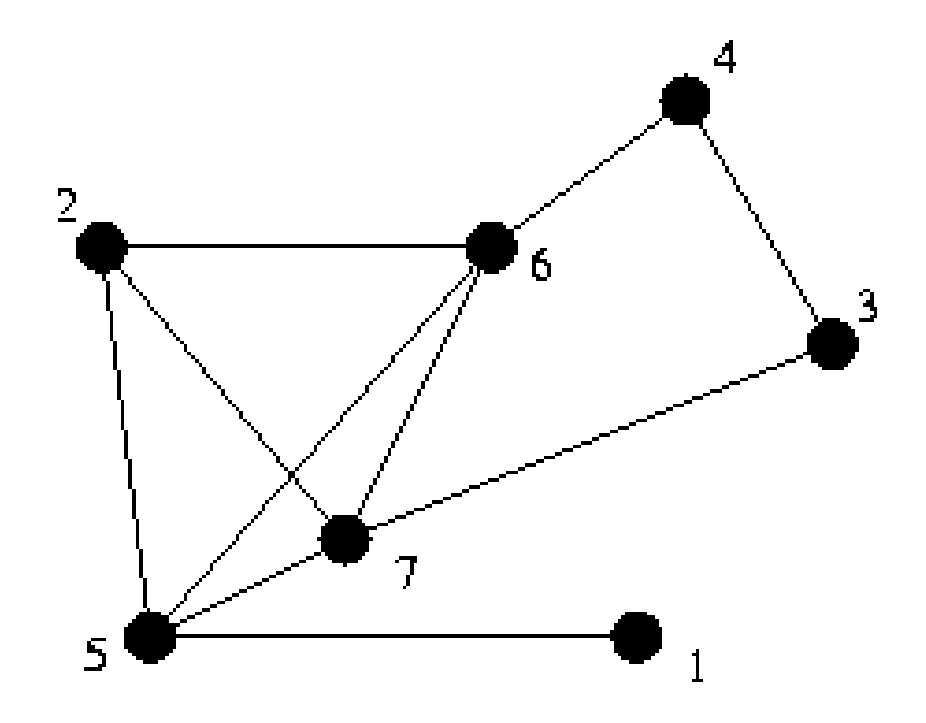

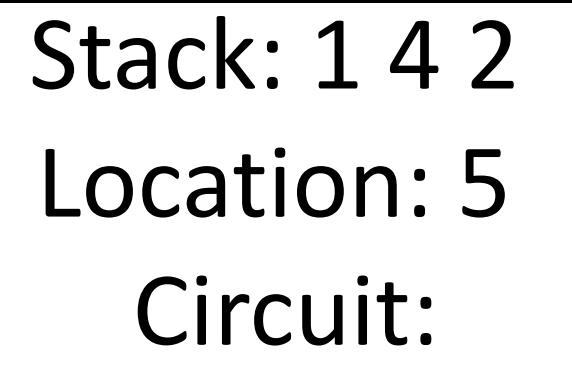

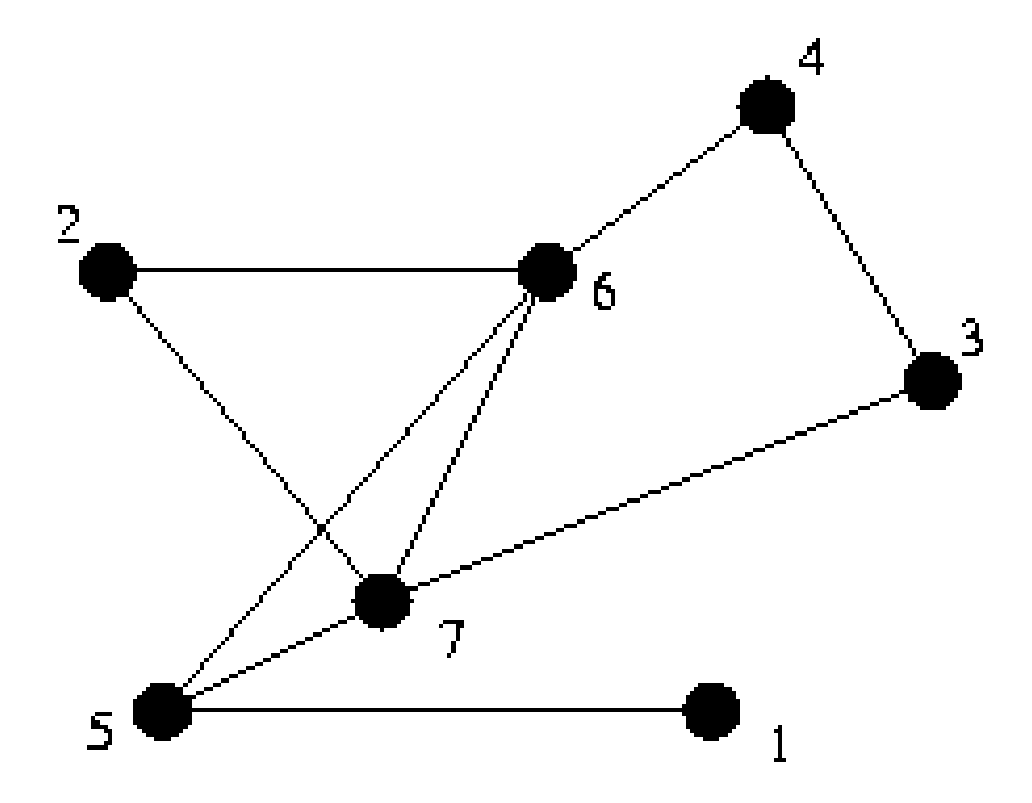

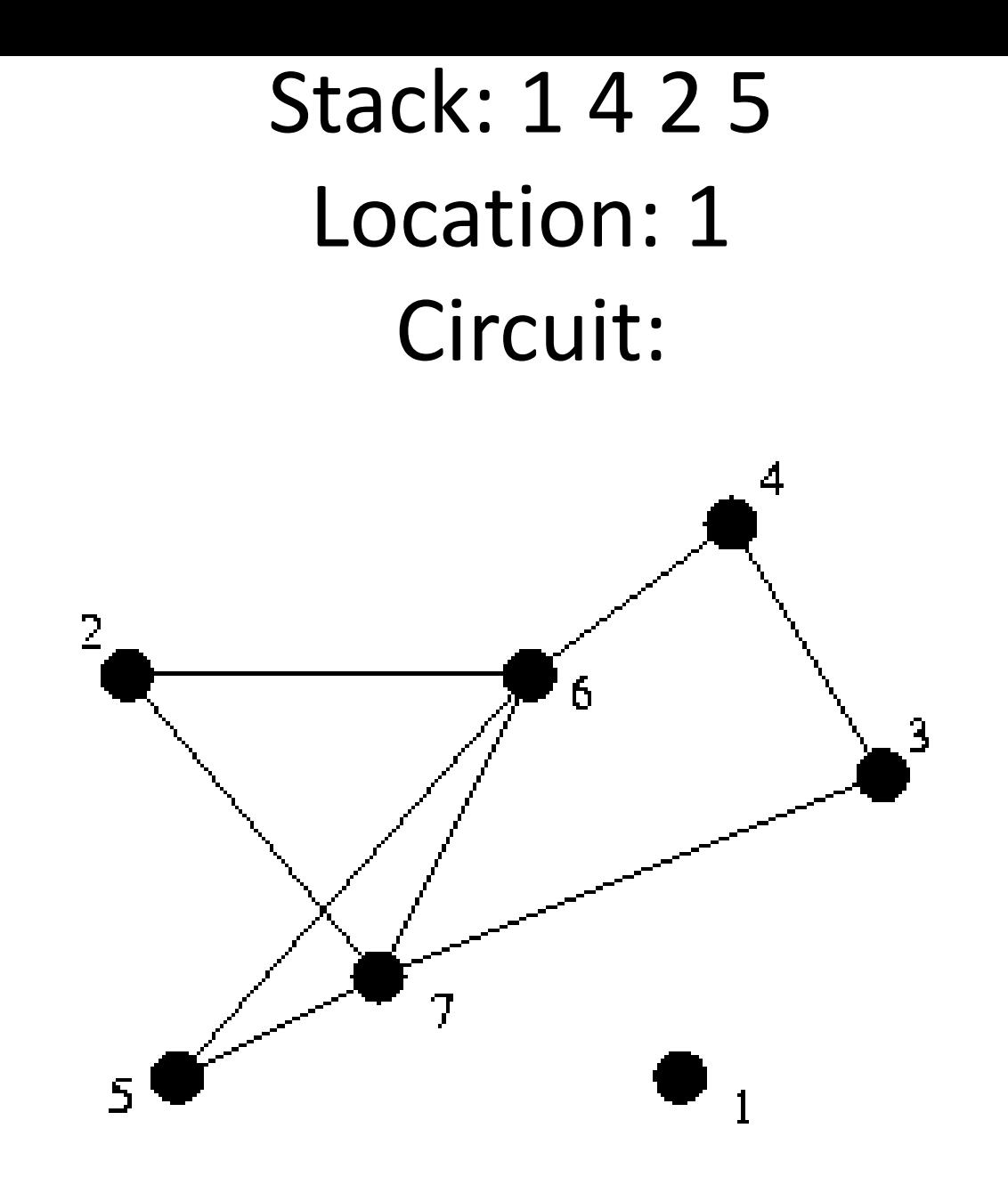

Stack: 1 4 2 Location: 5 Circuit: 1

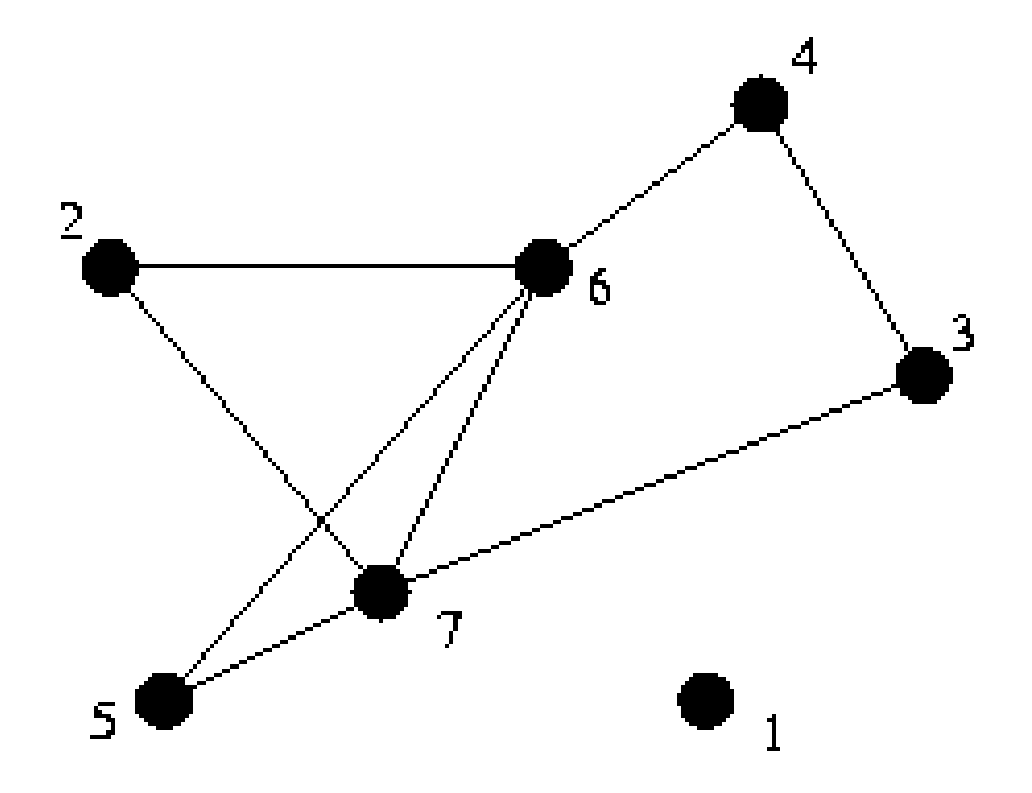

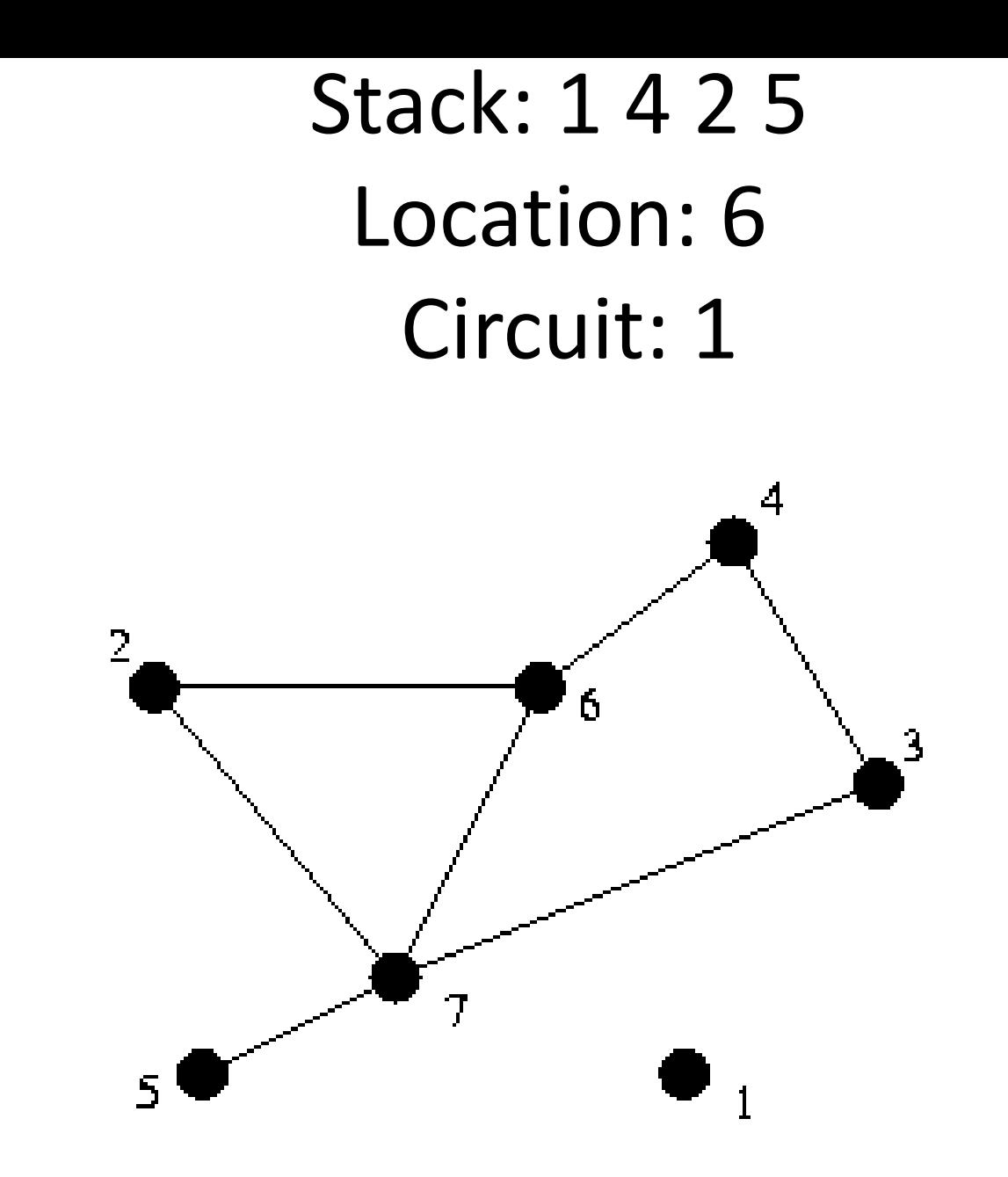

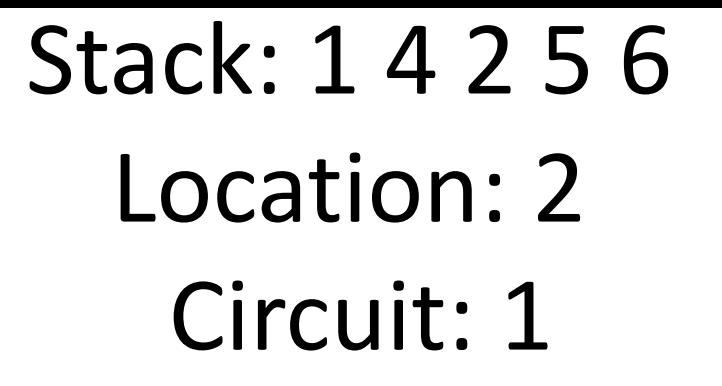

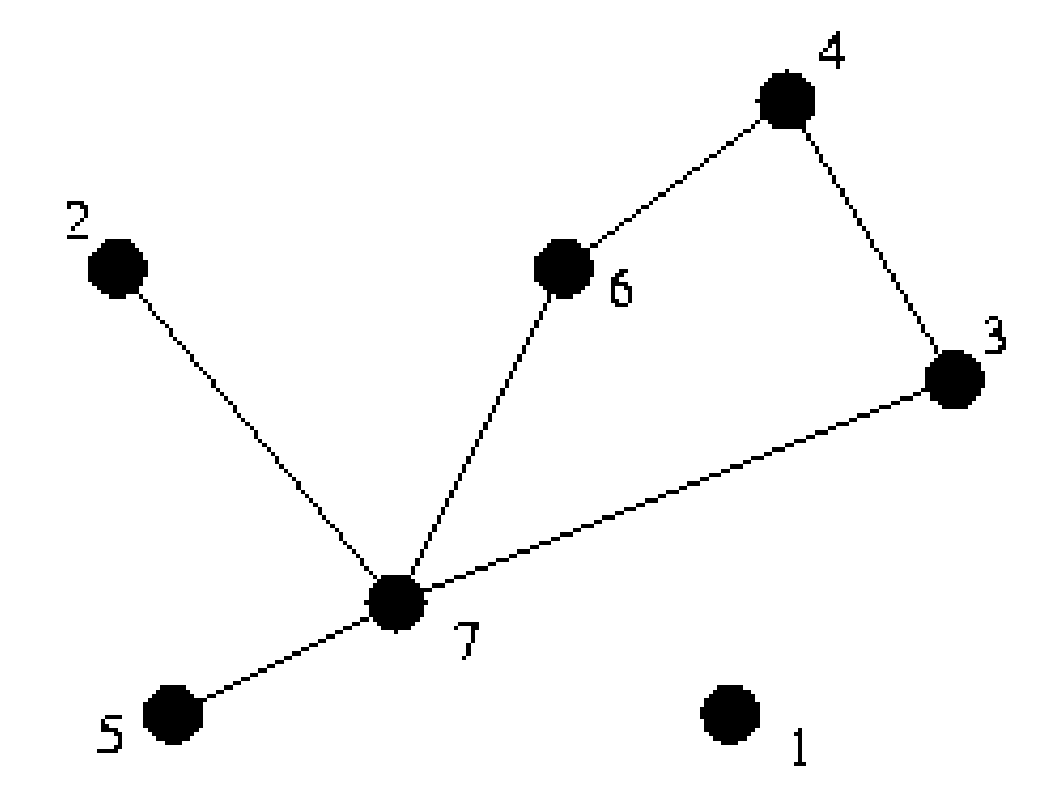

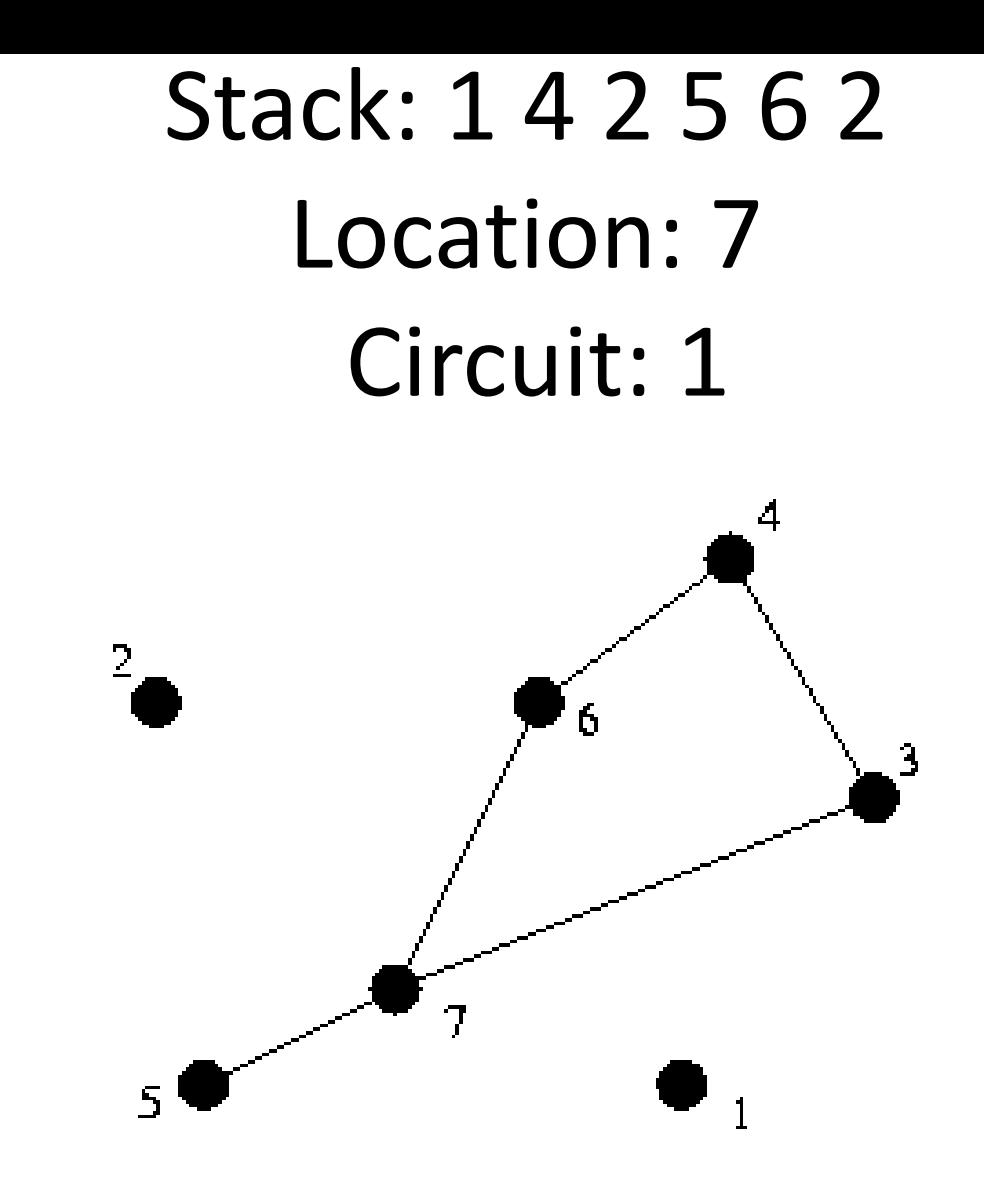

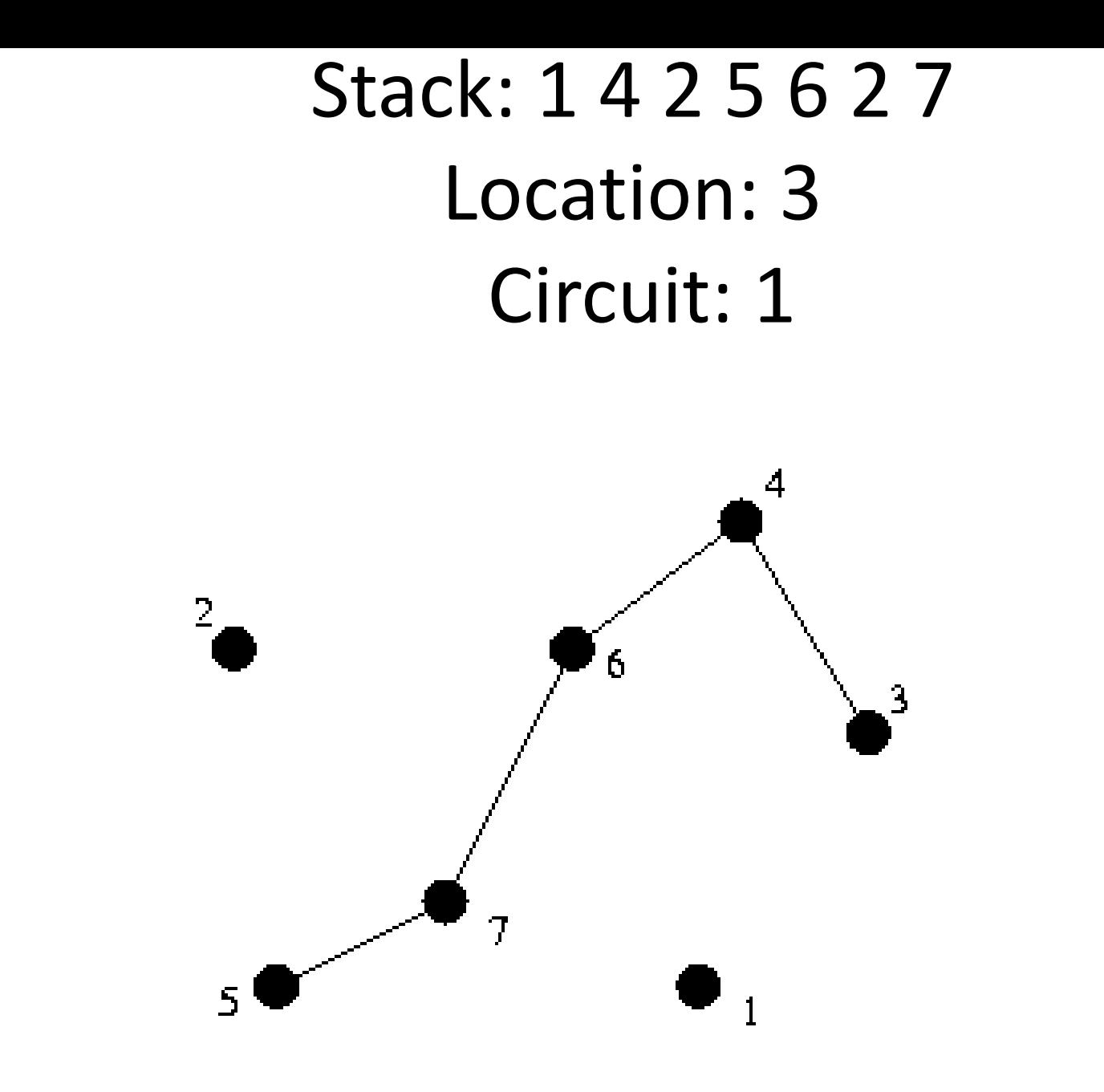

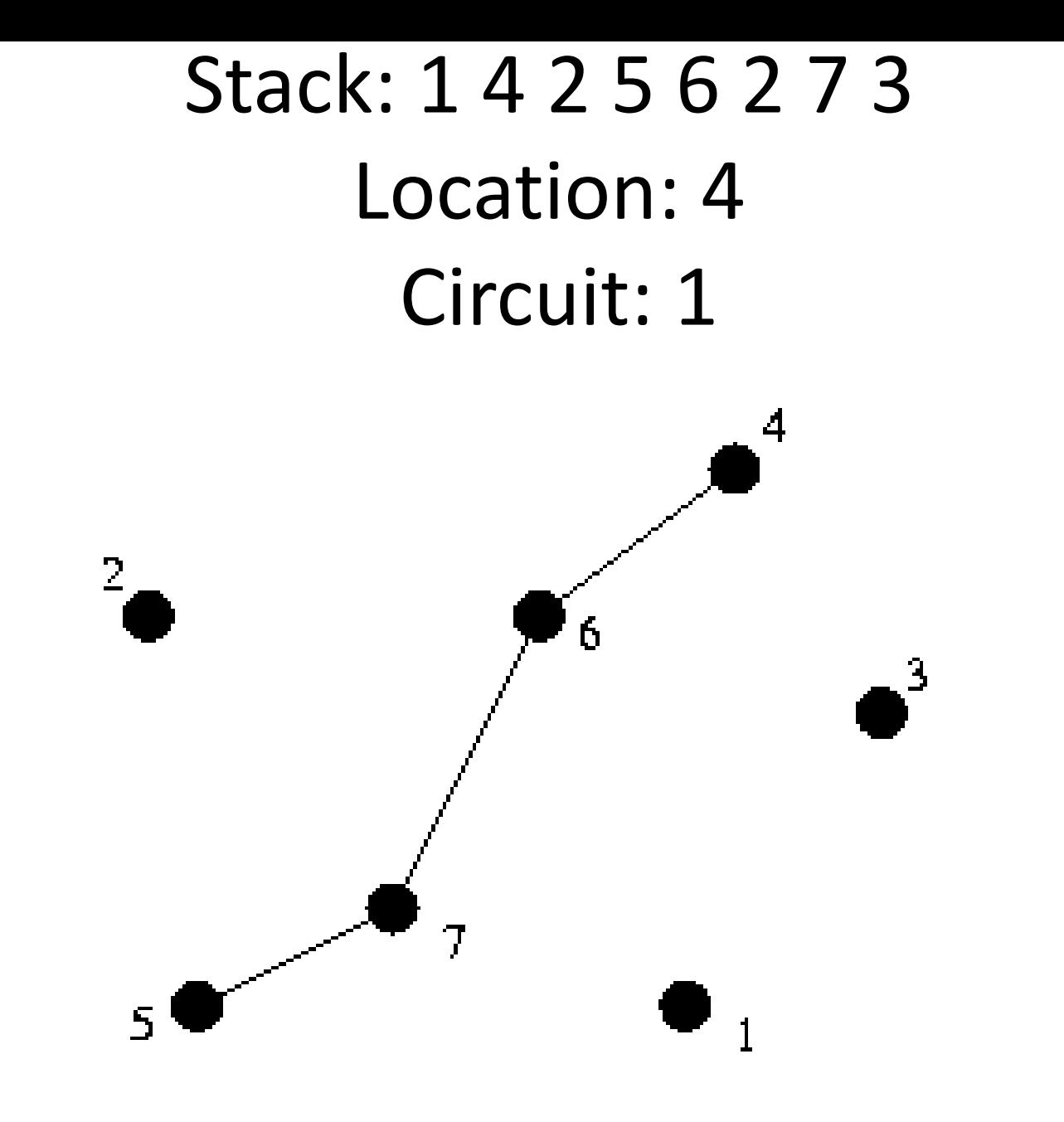

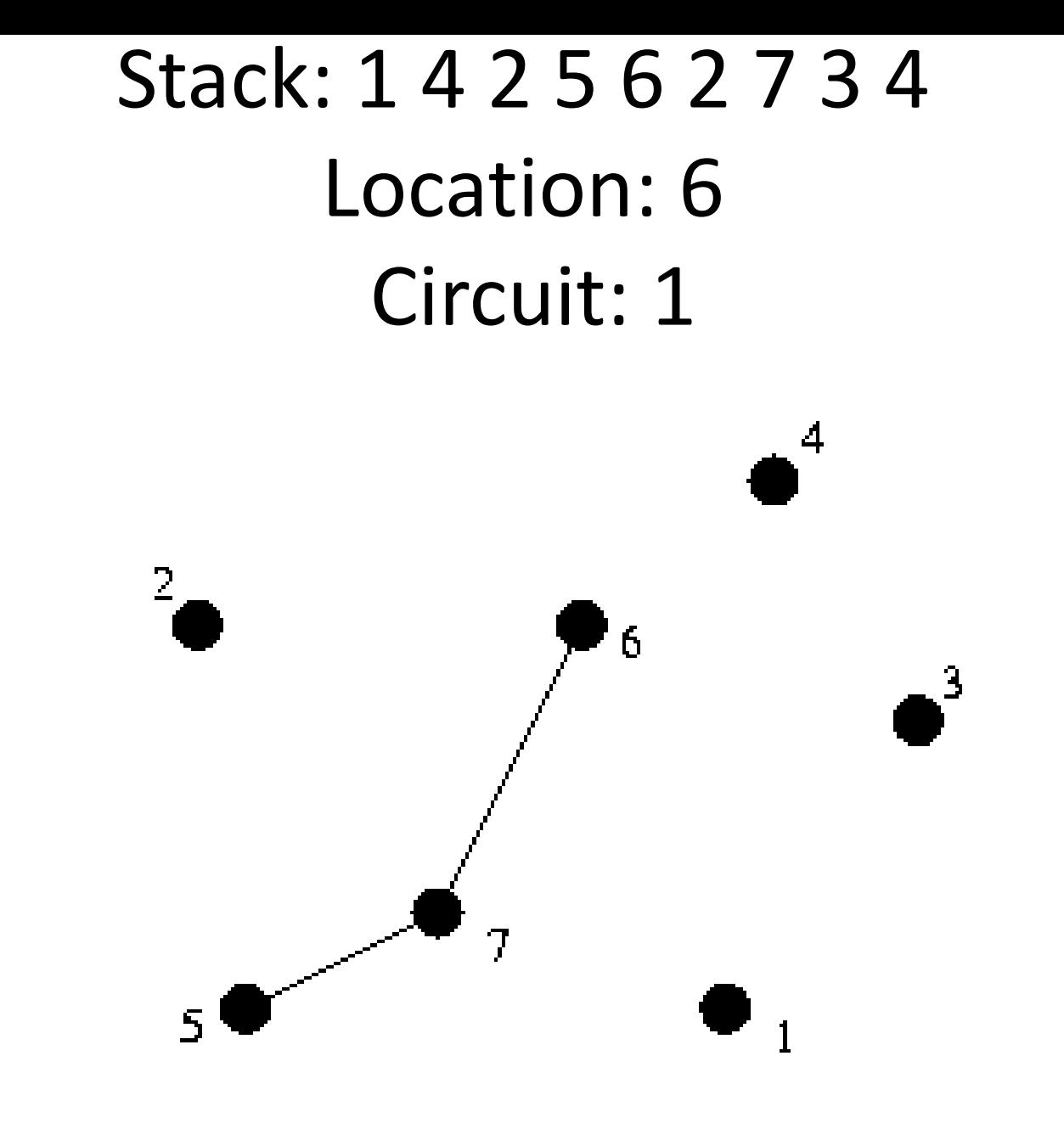

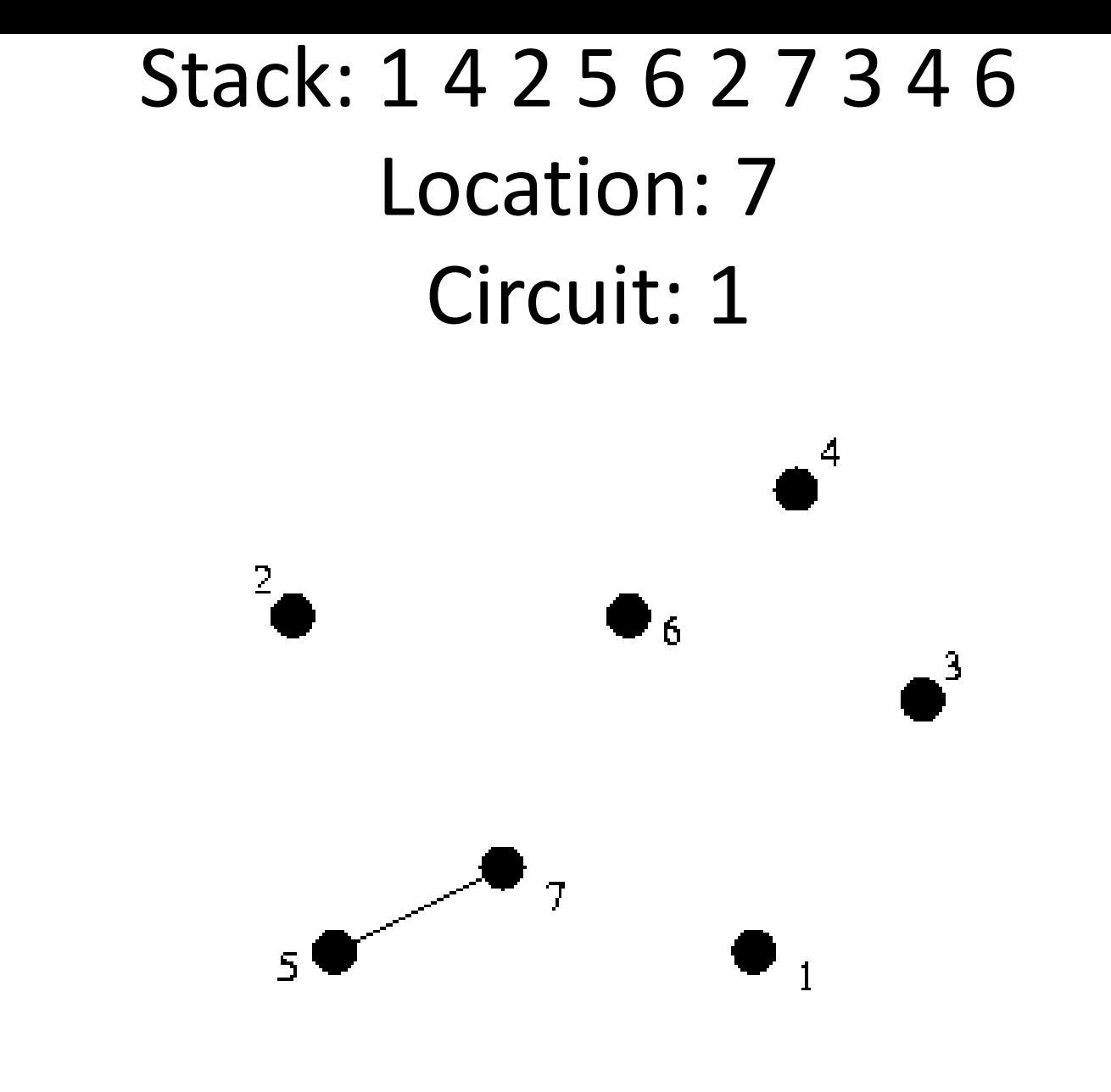

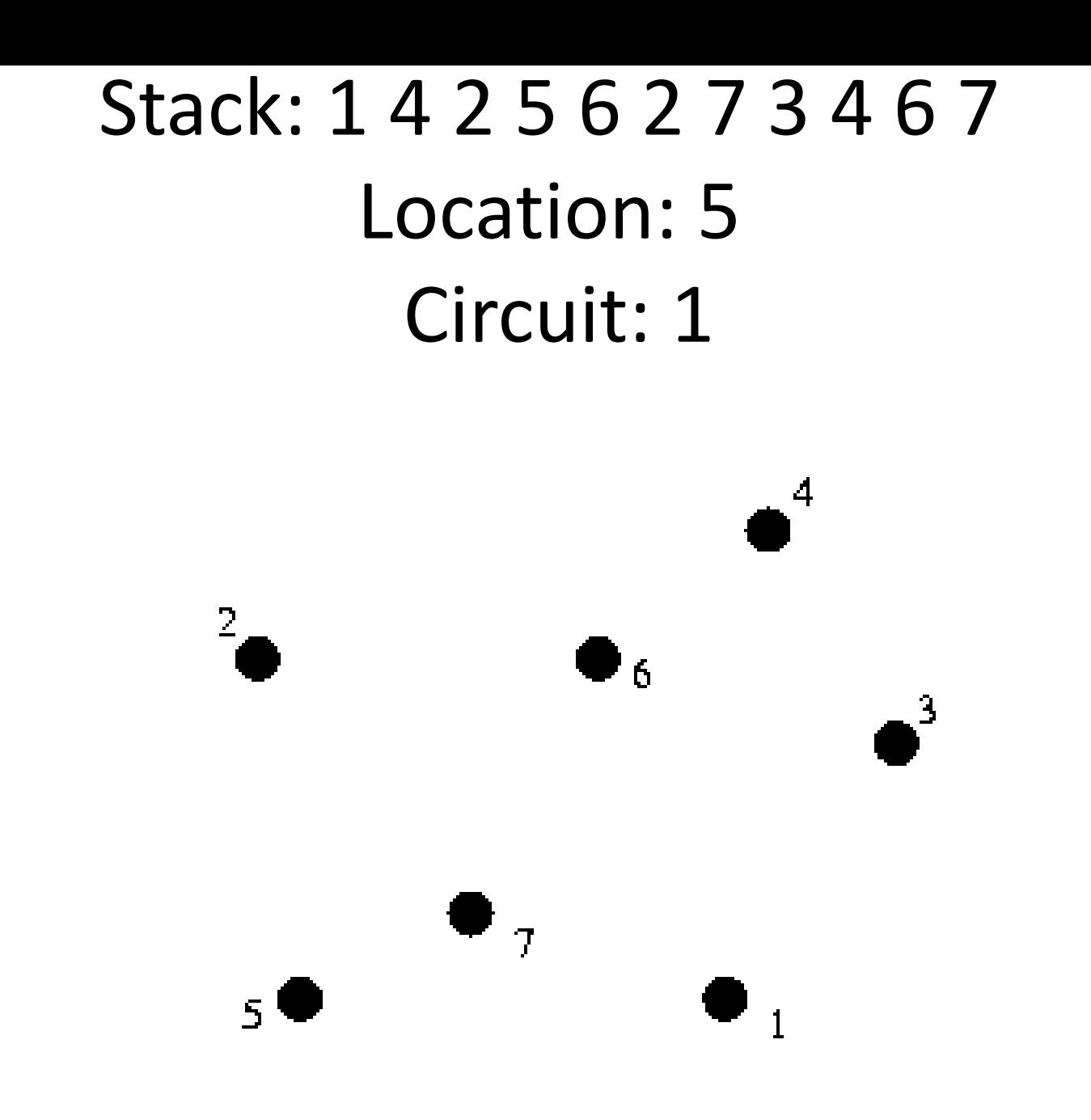

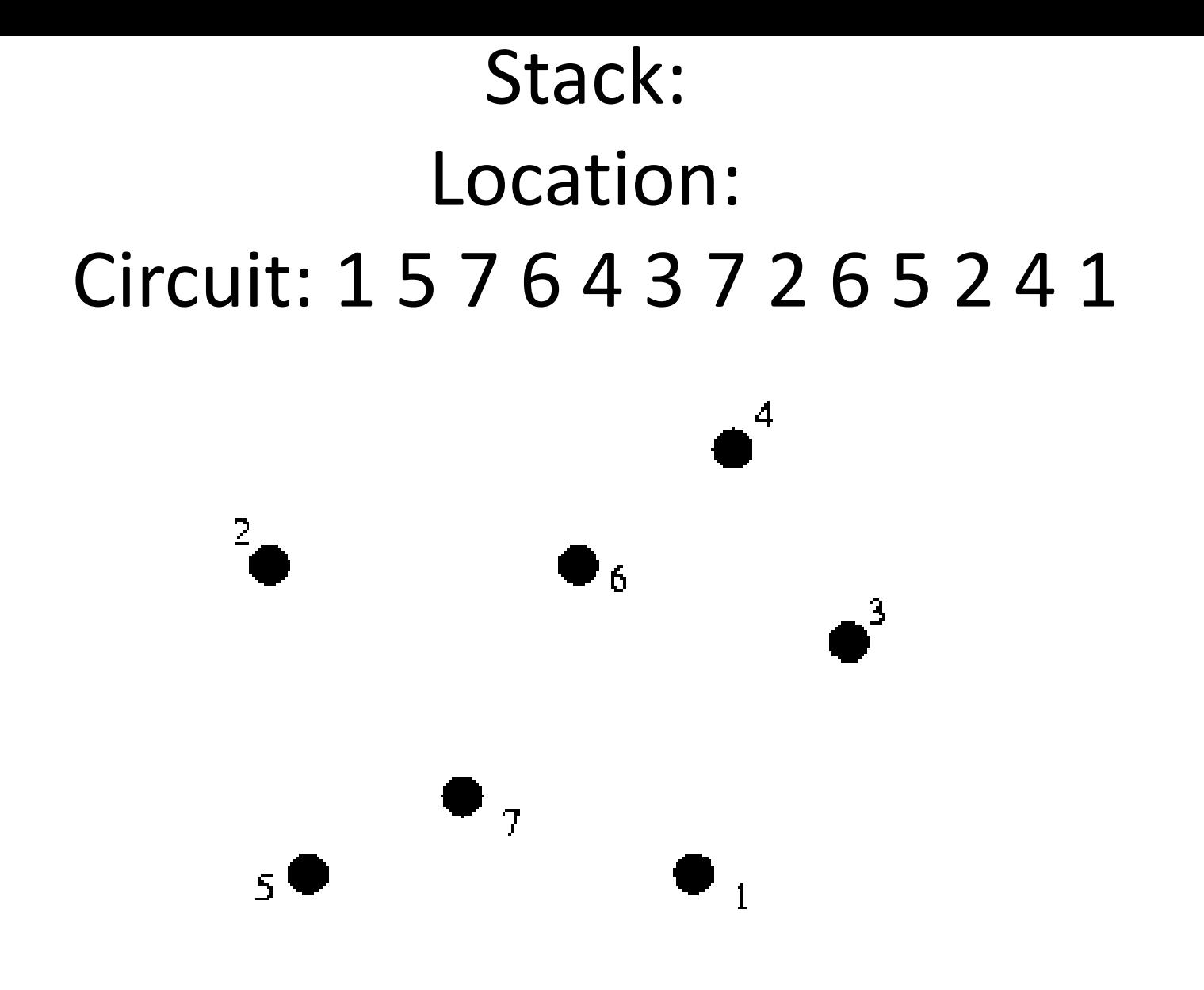

## Problem involving Eulerian Tour

- USACO Riding Fences
- Farmer John owns a large number of fences that must be repaired annually. He traverses the fences by riding a horse along each and every one of them (and nowhere else) and fixing the broken parts.
- Farmer John is as lazy as the next farmer and hates to ride the same fence twice. Your program must read in a description of a network of fences and tell Farmer John a path to traverse each fence length exactly once, if possible. Farmer J can, if he wishes, start and finish at any fence intersection.
- Every fence connects two fence intersections, which are numbered inclusively from 1 through 500 (though some farms have far fewer than 500 intersections). Any number of fences  $(>=1)$  can meet at a fence intersection. It is always possible to ride from any fence to any other fence (i.e., all fences are "connected").
- Your program must output the path of intersections that, if interpreted as a base 500 number, would have the smallest magnitude.
- There will always be at least one solution for each set of input data supplied to your program for testing.